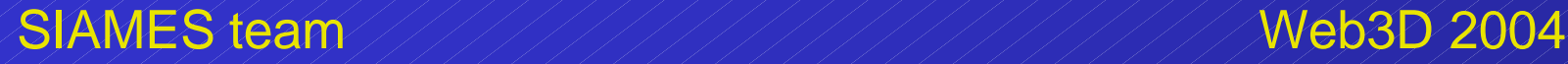

### A Vrml97-X3D Extension for Massive Scenery Management in Virtual Worlds

Jean-Eudes Marvie INSA of Rennes Pr Kadi Bouatouch University of Rennes

INRIA / IRISA French laboratory

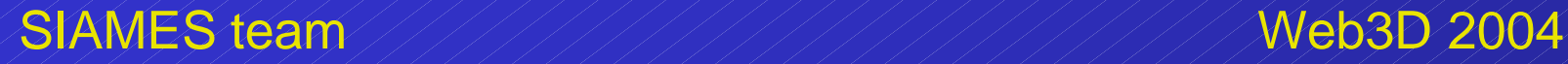

### **Objective**

- Real time navigation
- Client-server architecture
- Applied to complex virtual worlds

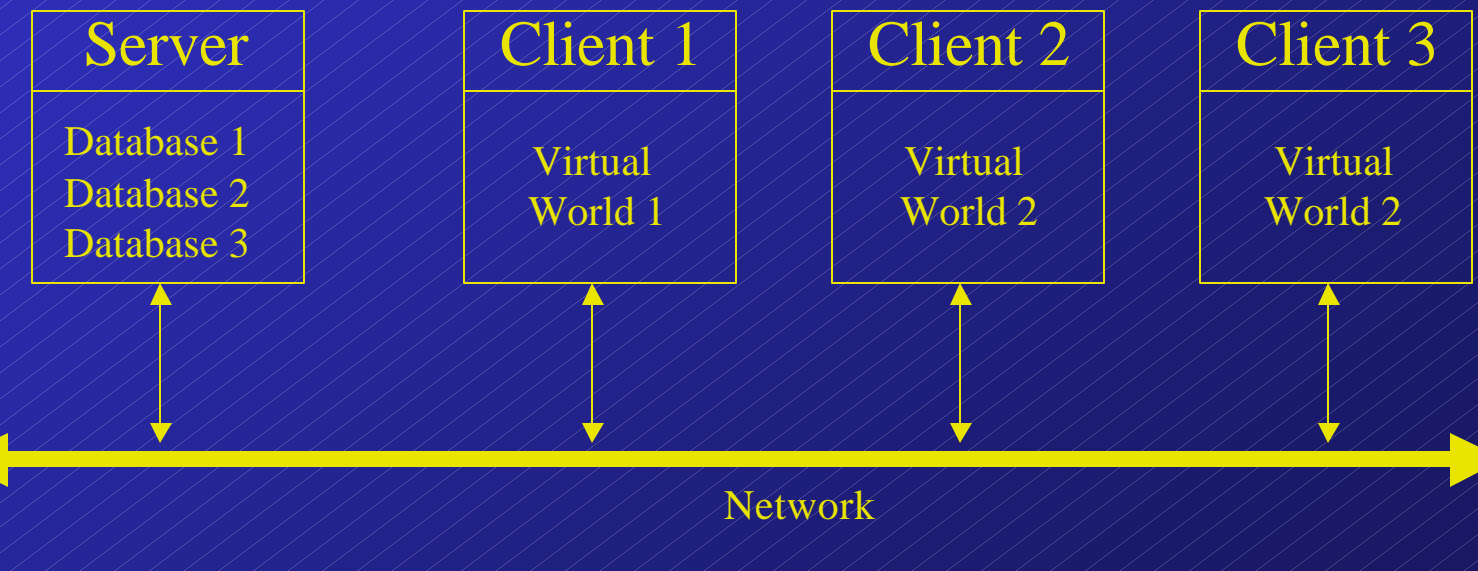

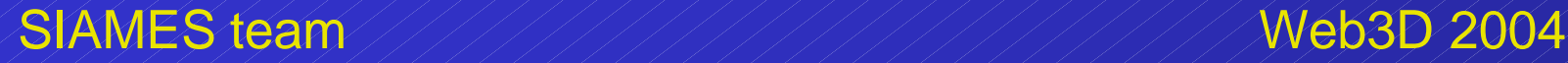

### Virtual Worlds

# • Three different parts – Globally dynamic: cars, pedestrians, … – Locally dynamic: doors, windows, … – Static: walls, roofs, …

• The scenery is made of  $-$  Locally dynamic and static parts

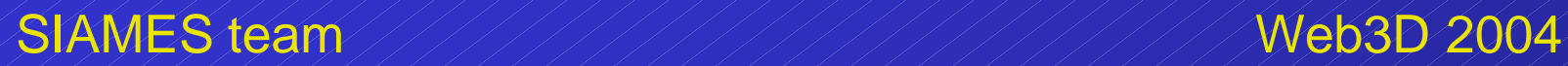

### Sceneries: occlusion

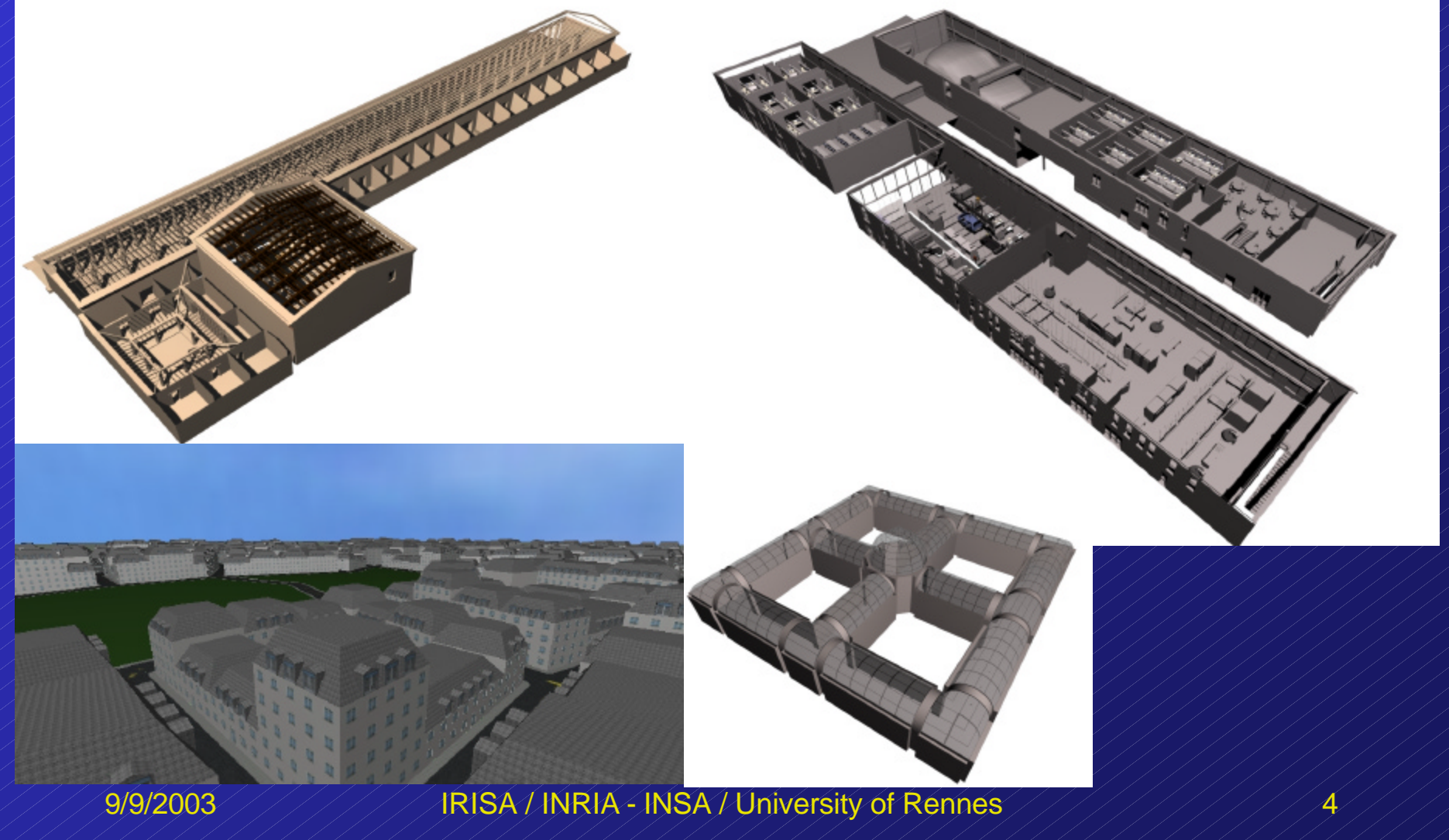

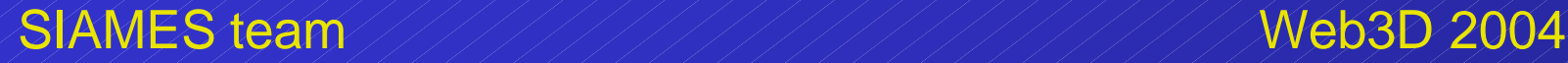

### VRML/X3D sufficent ?

- Inline, ProximitySensor, VisibilitySensor, Switch,
- Insufficient
	- Only apply to parallelepipedic volumes,
	- $-$  Cannot tune downloading easilly,
	- No control on memory usage,
	- $\neq$  Etc.

### Used solutions

- Database pre-processing
	- $-$  Spatial subdivision of the navigation space
		- Produces a set of cells (the navigation space),
	- $-$  Visibility preprocessing,
		- Cell-to-geometry, cell-to-cell or hybrid relationships
	- Database described using our VRML extention
- Streaming & visualization
	- Data streaming using partial visibility graphs
	- $-$  Data pre-fetching using motion prediction
	- Globally dynamic parts defined in root file

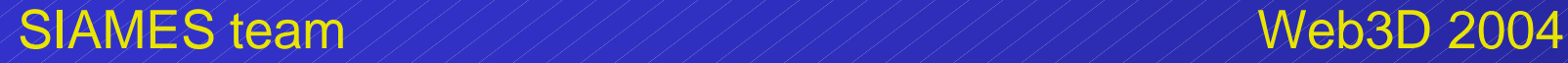

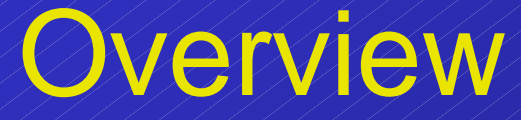

I – Basis concepts II – Visibility relationships  $IV +$ Client side managements III – Database optimisations V – Some videos

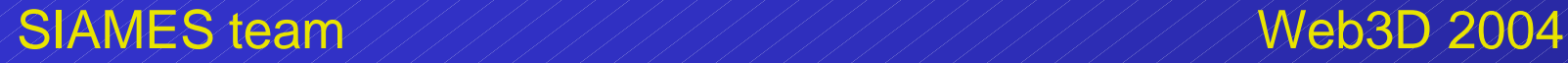

Convex cell Viewpoint tracking Navigation space

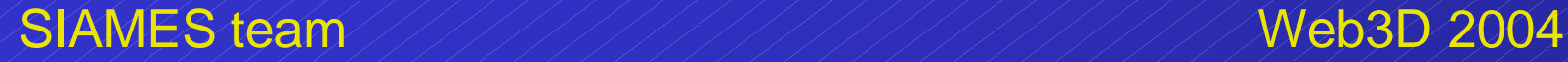

#### • Convex Cell

**}**

**ConvexCell { field MFInt32 cadjIndex [] field MFString cellUrl [] field SFNode coord NULL field MFInt32 coordIndex [] field MFInt32 cpvsIndex []** field MFNode / 1pvs / / / / / 1 field MFNode opvs /////1

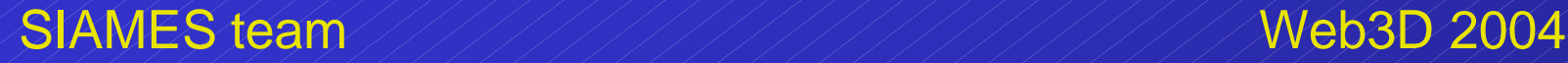

- Convex Cell
	- Cell's volume described through fields:

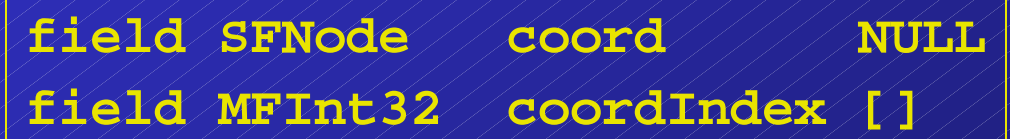

- Similar to the IndexedFaceSet node
- Volume has to be **convex** and **solid**
- $-$  Used to find quickelly
	- if a point is inside or outside the cell
	- If the cell has to be frustum culled

9/9/2003 IRISA / INRIA - INSA / University of Rennes 10

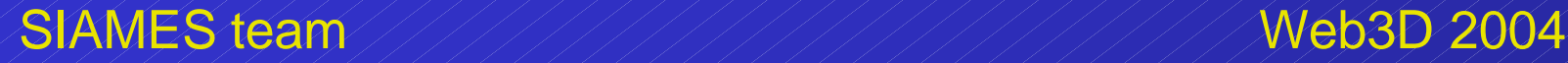

### • Linked viewpoint

**# Viewpoint fields plus eventOut SFString cellUrl ""**

– New field contains an **extended URL**

• pointing to the **current cell**

 $-1$ f cell exists and its convex hull contains the viewpoint's position

• both are said to be **linked**

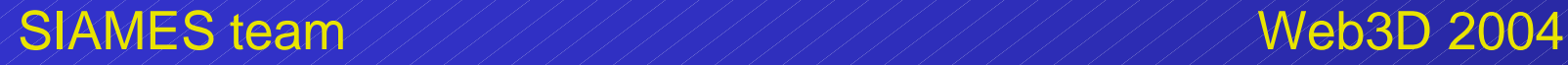

#### • Extended URL

- $-$  Refer to a node located in another file
- Similar to EXTERNPROTO
- **Used to distribute the cells descriptions into <sup>1</sup> files**
- Usage
	- $\bullet$  "cells  $\angle$ 0.wrl#c2"
		- refer to the cell c2 defined in the file cells\_0.wrl
	- "#c2"
		- $-$  refer to the cell c2 defined in the current file

9/9/2003  $\frac{1}{2}$  /  $\frac{1}{2}$  /  $\frac{1}{2}$  /  $\frac{1}{2}$  /  $\frac{1}{2}$  /  $\frac{1}{2}$  /  $\frac{1}{2}$  /  $\frac{1}{2}$  /  $\frac{1}{2}$  /  $\frac{1}{2}$  /  $\frac{1}{2}$  /  $\frac{1}{2}$  /  $\frac{1}{2}$ 

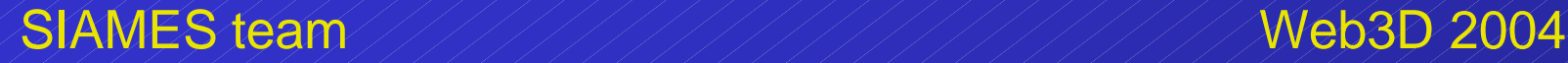

- Adjacent cells
	- Refered to through the cell's fields

**field MFInt32 cadjIndex []**

- **field MFString cellUrl []**
- Can share some extended URLs with • The potentially visible cells (seen later)  $-7$  he cells adjacent to the current cell • Are downloaded at once

 $9/9/2003$  / / / / / / / / ARISA / INRIA - INSA / University of Rennes / / / / / / / / / / / / 13

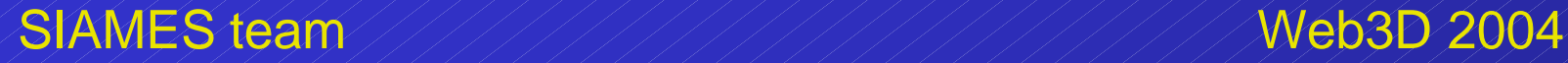

• Navigation space & current cell tracking

- If viewpoint moves and is not in current cell
	- The adajacent cell that contains the new position becomes the new **current cell**
	- Otherwise it is handled as a collision with the cell's volume
- Navigation space
	- The set of cells that can be accessed through this mechanism

9/9/2003  $\frac{1}{100}$  /  $\frac{1}{100}$  /  $\$ 

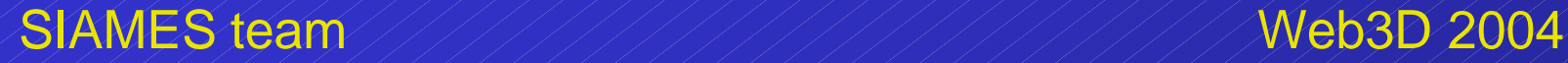

- Navigation space
	- Can be the rooms of an indoor scenery
	- $-$  Or the streets of an urban scenery

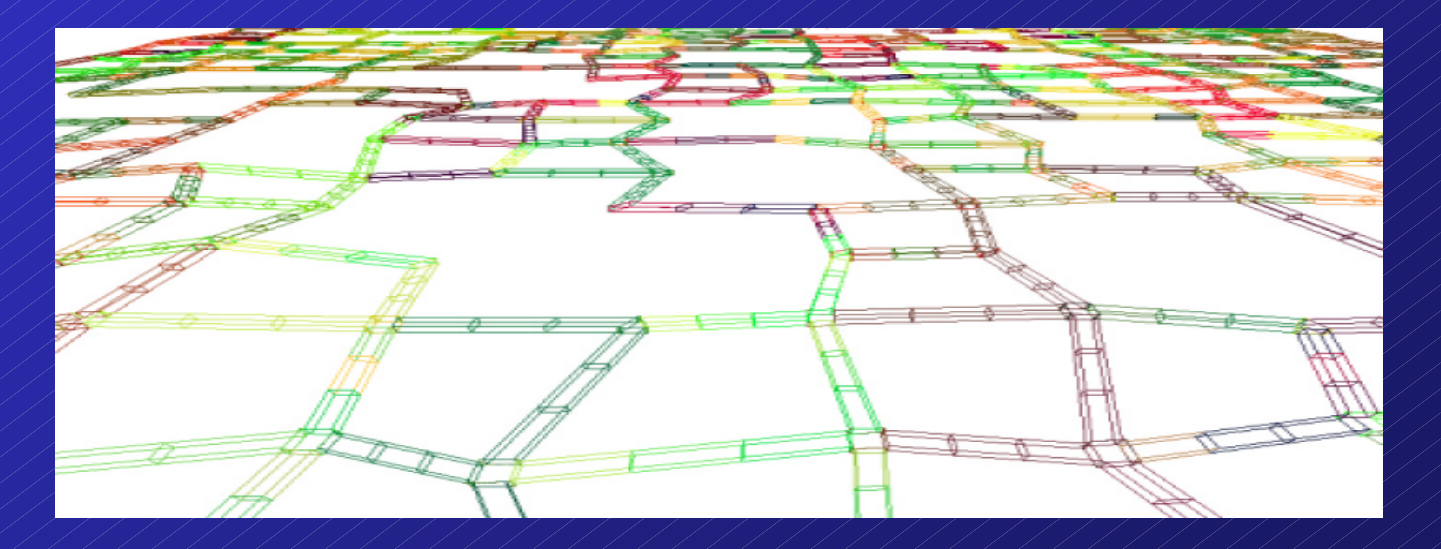

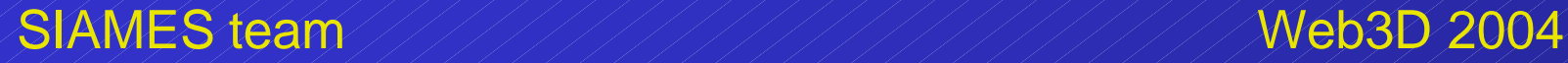

### II – Visibility relationships

Cell-to-geometry Cell-to-cell **Hybrid** 

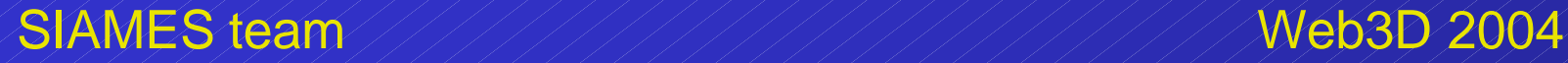

# II - Visibility relationships

### • Cell-to-geometry

Hidden objects

Potentially visible Objects (OPVS)

Current cell

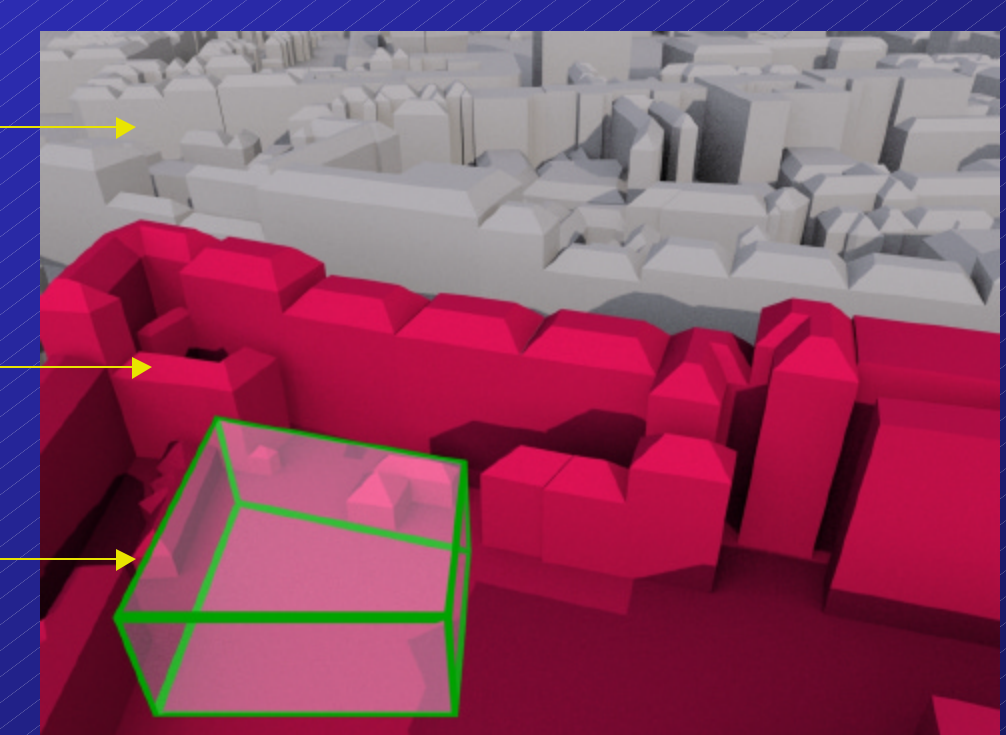

9/9/2003 IRISA / INRIA - INSA / University of Rennes 17

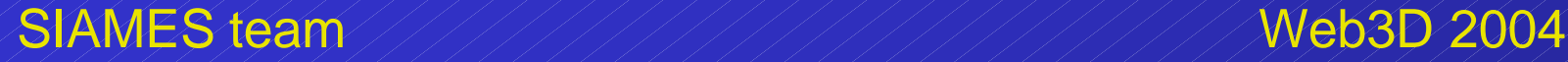

### II - Visibility relationships

- Cell-to-geometry
	- Objects can be defined into separated files
	- And refered to in the cell's field

field MFNode / opvs / / / / 1

- $-$  Using either  $InLine$  nodes (bad idea)
- Or **SharedInline** nodes (seen later)
- $-7$  hus, an object can be refered to by several cells

9/9/2003  $\frac{1}{100}$  /  $\frac{1}{100}$  /  $\$ 

# II - Visibility relationships

### • Cell-to-geometry

- $\neq$  During the navigation,
	- the OPVS of the current cell
		- $-$  Is first downloaded if not present
	- At each new frame rendering
		- The nodes of the OPVS are then frustum culled
		- And only visible ones are rendered

#### Recall that objects described in the root file are also rendered classically

9/9/2003 IRISA / INRIA - INSA / University of Rennes 19

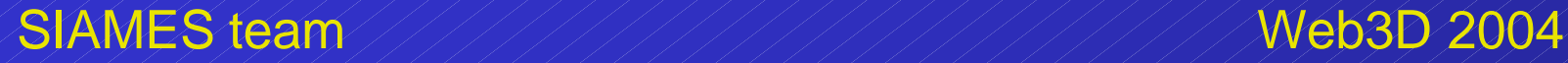

# II - Visibility relationships

• Cell-to-cell

Current cell & local objects (LPVS)

Hidden cells

Potentially visible Cells (CPVS) & local objects (LPVS)

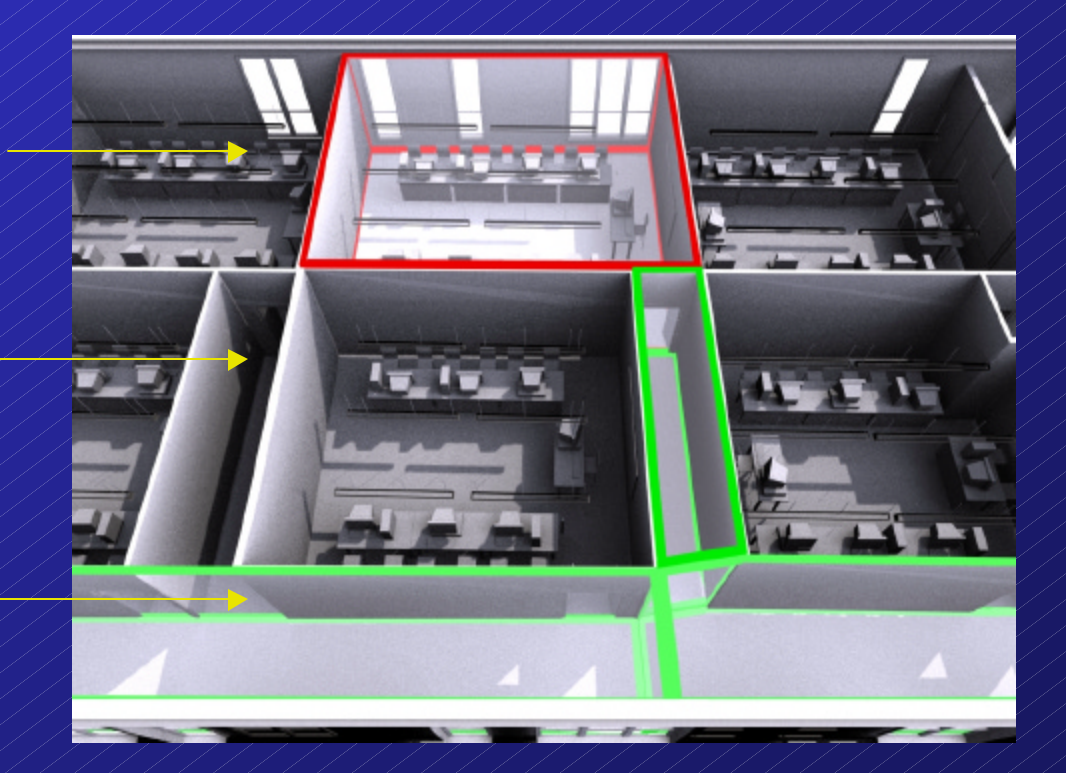

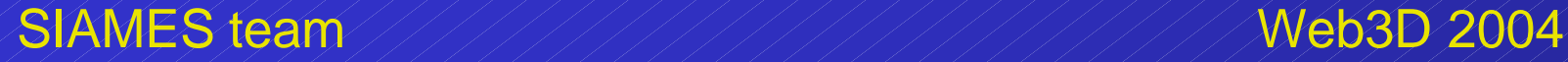

# II - Visibility relationships

### • Cell-to-cell

- Cells can be described into separated files
- $-$  And referred to through the cell's fields

**field MFString cellUrl [] field MFInt32 cpvsIndex []**

– Objects of the LPVS are described or referred to in the field

field MFNode / 1pvs / / / / 1

9/9/2003  $\frac{1}{21}$ /// IRISA / INRIA - INSA / University of Rennes  $\frac{1}{21}$ ////////

# II - Visibility relationships

#### • Cell-to-cell

- $-$  During the navigation,
	- the LPVS and the CPVS of the current cell
		- Are first downloaded if not present
	- then, the LPVSs of the cells of the CPVS
		- Are also downloaded if not present
	- At each new frame rendering
		- $-$  The cells of the CPVS are frustum culled
		- $-$  The nodes of the LPVS of the visible cells are then frustum culled
		- The nodes of the LPVS of the current cell are also frustum culled

![](_page_22_Picture_0.jpeg)

# II - Visibility relationships

### • Hybrid (HPVS  $=$  OPVS  $+$  CPVS)

![](_page_22_Picture_4.jpeg)

Potentially visible Cell (CPVS) & local objects (LPVS)

Current cell

9/9/2003  $\frac{1}{2}$  / / / / / / ARISA / INRIA - INSA / University of Rennes / / / / / / / / / / / / / 23

### II – Visibility relationships

### • Hybrid

- $-$  Uses all the fields depicted for previous relationships
- Uses downloading and visualization mechanisms presented before
- $-$  Is a first optimisation to reduce the database size
	- Especially the number of references used to describe each PVS

![](_page_24_Picture_0.jpeg)

### III – Database optimizations

**SharedInline SharedTransform**

### III – Database optimizations

### • Shared inline: motivation

![](_page_25_Figure_4.jpeg)

9/9/2003  $\frac{1}{2}$  / / / / / / ARISA / INRIA - INSA / University of Rennes / / / / / / / / / / / / / 26

### III – Database optimizations

#### • Shared inline

- Same prototype as Inline node
	- but the name: **SharedInline**
- $-$  Can be used anywhere
- Must be used
	- to refer to the external objects in the **opvs** field
- $-$  Especially interesting
	- to refer to some external objects in the **lpvs** field
	- reduces the memory used on client side
- $-$  The URL can be an extended URL

 $9/9/2003$  //////// IRISA / INRIA - INSA / University of Rennes ////////////

### III – Database optimizations

• Shared inline  $-\epsilon$ Example: Sharing in **lpvs** field

![](_page_27_Figure_4.jpeg)

9/9/2003  $\frac{1}{2}$  / / / / / / ARISA / INRIA - INSA / University of Rennes / / / / / / / / / / / / / 28

### III – Database optimizations

- Shared transform: motivation – Objects of the LPVS have to be • Contained by the convex hull of the cell  $-1$ f object is partially in two cells  $-$  Shared tranform prevents from cutting the object – Object is referred to by the two cells but  $c1$  / / / / / /  $c2$ obj
	- **rendered only once**

### III – Database optimizations

• SharedTransform  $-\epsilon$ Example: Sharing in **lpvs** Between two cells

![](_page_29_Figure_4.jpeg)

9/9/2003  $\frac{1}{2}$  / / / / / / ARISA / INRIA - INSA / University of Rennes  $\frac{1}{2}$  / / / / / / / / / / / / / 30

![](_page_30_Picture_0.jpeg)

### IV – Client side managements

Pre-fetching Memory management

### IV – Client side managements

- Fetching and pre-fetching
	- $-$  Example with cell-to-object
	- Step 1: **fetch** the current cell and its OPVS.

![](_page_31_Figure_6.jpeg)

9/9/2003  $\frac{1}{2}$  / / / / / / ARISA / INRIA - INSA / University of Rennes  $\frac{1}{2}$  / / / / / / / / / / / 32

### IV – Client side managements

### • Fetching and pre-fetching

– Step 2: **pre-fetch** the adjacent cells and their OPVS.

![](_page_32_Figure_5.jpeg)

9/9/2003  $\frac{1}{2}$  / / / / / / ARISA / INRIA - INSA / University of Rennes / / / / / / / / / / / / 33

### IV – Client side managements

• Fetching and pre-fetching – Step 3: **pre-fetch** the cells adjacent to the ray-casted cell and their OPVS.

![](_page_33_Figure_4.jpeg)

 $9/9/2003$  //////// IRISA / INRIA - INSA / University of Rennes ////////////34

# IV – Client side managements

### • Memory management

– Uses the **partial adjacency graph** to perform **topological replacements**.

![](_page_34_Figure_5.jpeg)

 $9/9/2003$  ///////ARISA / INRIA - INSA / University of Rennes ///////////35

![](_page_35_Picture_0.jpeg)

![](_page_36_Picture_0.jpeg)

![](_page_36_Picture_2.jpeg)

- Cell-to-cell relationships
	- University of Kerlan scenery (370 000 polygons)

- Navigation space
	- Model subdivided using a constrained BSP
- *Nisibility pre-processing* 
	- Shooting,non-conservative but fast to compute
- Bandwidth
	- Test performed on a LAN (100Mbit/s)
	- $\rightarrow$  Pre-fetching disabled

![](_page_37_Picture_0.jpeg)

![](_page_37_Picture_3.jpeg)

- Cell-to-geometry relationships
	- $-$  City scenery with procedural geometry
		- (1 million polygons)
	- 1GBytes model encoded using 540KBytes.
- Navigation space
	- Streets generated together with the model.
- *Nisibility pre-processing* 
	- Shooting,non-conservative but fast to compute.
- Bandwidth
	- Test performed on a modem (56Kbit/s).

 $9/9/2003$  ///////ARISA / INRIA - INSA / University of Rennes ///////////38

![](_page_38_Picture_0.jpeg)

![](_page_38_Picture_2.jpeg)

- Cell-to-cell relationships
	- Museum scenery (17 000 polygons)
	- 90MBytes of progressive texture maps
- Navigation space
	- Model subdivided using a constrained BSP
- Visibility pre-processing
	- Shooting,non-conservative but fast to compute
- Bandwidth
	- $-$  Test performed at several bandwidths
		- 128Kbits/s, 256Kbits/s, 1Mbits/s and 100Mbits/s.

 $9/9/2003$  //////// IRISA / INRIA - INSA / University of Rennes ////////////39

![](_page_39_Picture_0.jpeg)

### VI – Conclusion

![](_page_40_Picture_0.jpeg)

### Contribution

- **Streaming** in VRML97 thanks to visibility
	- Simple and efficient **pre-fetching** and **memory management** solutions.
- Support all types of relationships
	- **Cell-to-cell, cell-to-geometry, hybrid**.
- Complete specification in VRML97
	- With **a single node**,
	- Plus two optimization nodes.

![](_page_41_Picture_0.jpeg)

### Questions?

#### • More details at:

#### www.irisa.fr/siames/jean-eudes.marvie

 $9/9/2003$  //////// IRISA / INRIA - INSA / University of Rennes /////////////